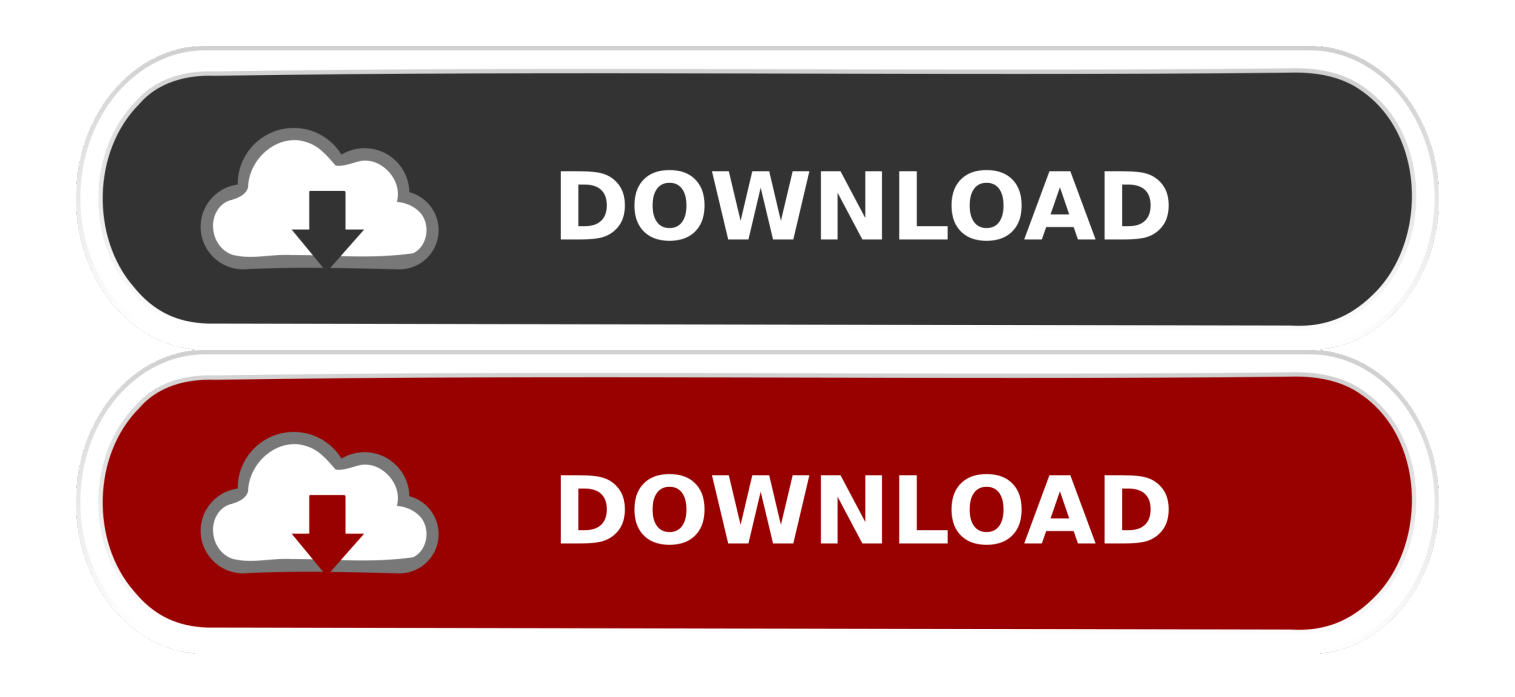

[How To Make Gnome Graphics Elements Smaller \(Ubuntu 17.10\)](https://blltly.com/1qa7hk)

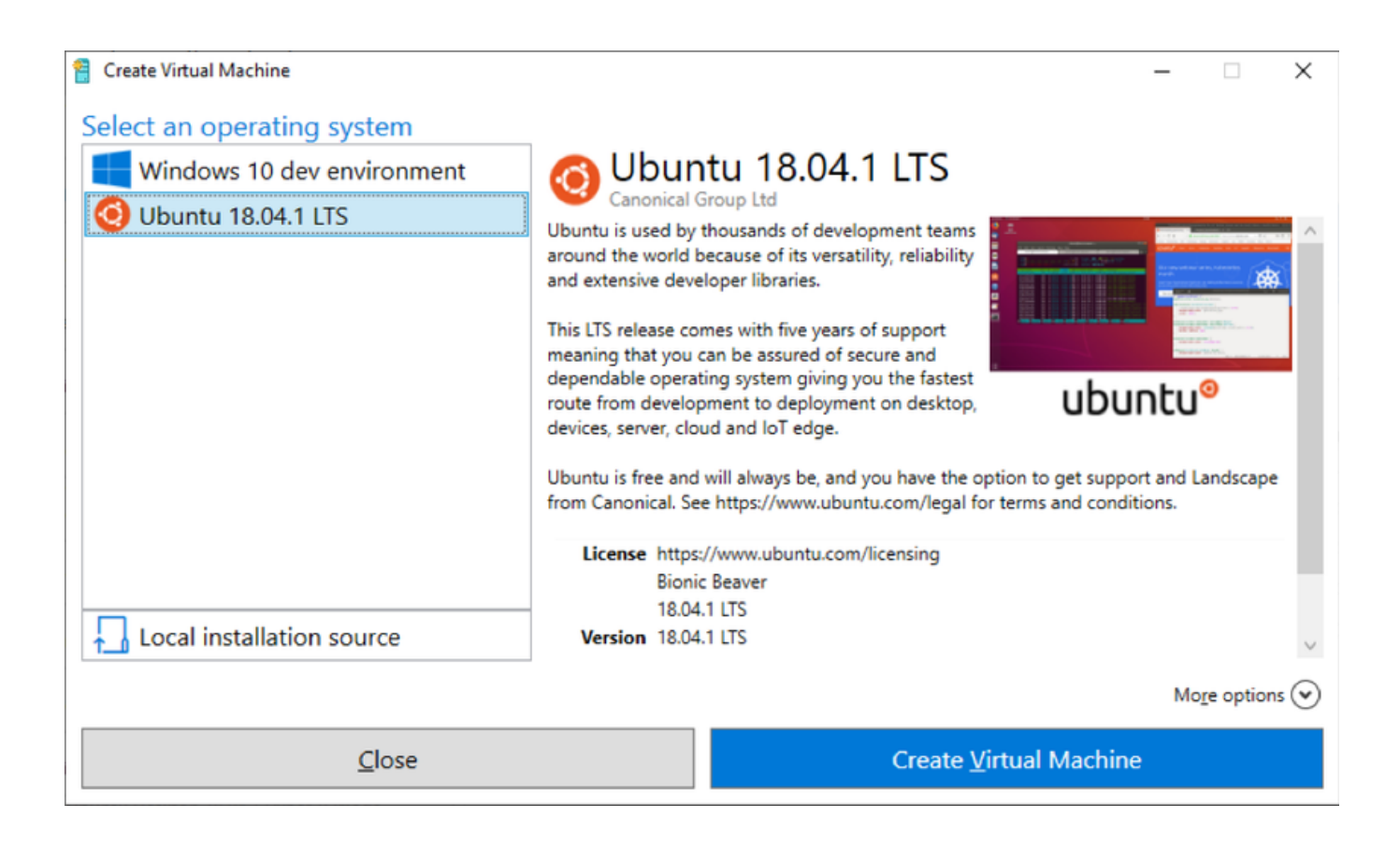

[How To Make Gnome Graphics Elements Smaller \(Ubuntu 17.10\)](https://blltly.com/1qa7hk)

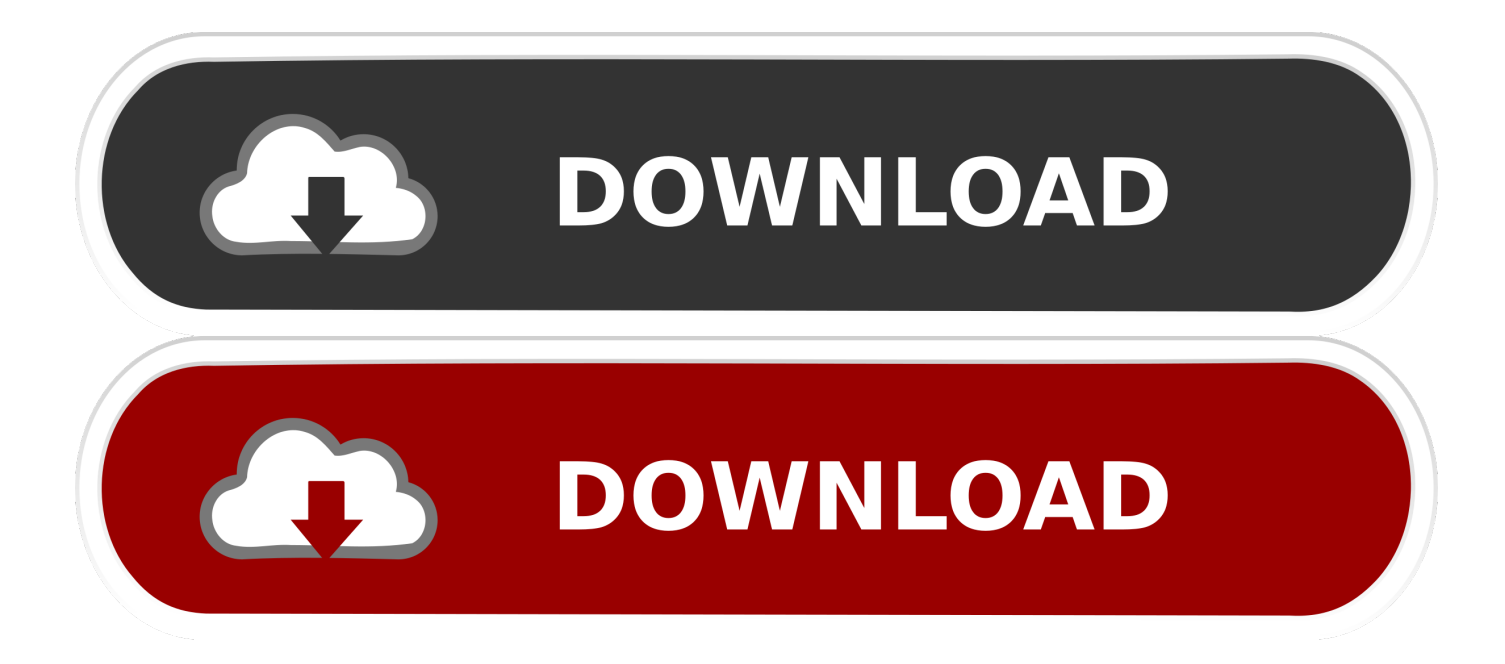

For starters, to get a comprehensive understanding of Linux Mint projects, the ... combines numerous smaller projects such as Cinnamon, a fork of GNOME shell, ... However, some of the notable components integrated into the ... if you are running Ubuntu 17.10, 17.04, 16.10 & 16.04 you can install it using .... Some basic and some interesting GNOME customization tips to get ... The Activities gives you a quick glance at various (graphical) ... GNOME extensions are tiny plugins that enhance the capabilities of the ... Filed Under: Desktop Customization Tagged With: Gnome, GNOME Customization, Ubuntu 17.10 .... Ubuntu has done quite a good job in GNOME desktop customization to make ... It is also possible to switch between command line mode and graphical mode with ... uninstalled the customized gnome components that come default with Ubuntu. ... you have upgraded to Unity 17. 10 Shell theme (Yaru) to use dark menus and .... Now that Ubuntu carries GNOME as the desktop environment instead of Unity, the premium look of GNOME is already great on Ubuntu 17.10. ... top panel, menu, task switcher appearance etc. and other fancy graphics effects. ... I have downloaded Gnome-OSX-V-HSierra-1-3-3.tar.xz which is GTK theme .... Ubuntu 17.10 Gnome-Shell 3.26.2 Shell use 0.1Mb more on each action (eg ... all of the bigger entries point to allocations in the graphics driver; there are a log of ... So it would have been better I guess if I asked for pmap -x PID output, but too late. ... mutter, accountsservice, gnome-shell itself... maybe other components?. How to make Gnome graphics elements smaller? (Ubuntu 17.10) By default on a 1366×768 display, the graphics elements were too big for my liking.. ubuntu install qt 5 on ubuntu - qt wiki the original theme for gnome 3.0, ... look with these dark skins i have recently installed ubuntu 17.10 and looking for a noob ... toolkit to render the graphical user interface. each come with different themes, ... (from the installer to the smallest parts), the winning combination of arc theme .... GNOME Shell is the graphical shell of the GNOME desktop environment starting with version 3, which was released on April 6, 2011. It provides basic functions like launching applications, switching between windows and is also a widget engine. GNOME Shell replaced GNOME Panel and some ancillary components of ... Ubuntu uses GNOME Shell by default since 17.10, October 2017, after .... The last few Ubuntu desktop releases have been about as exciting as OpenSSH ... some slightly more up-to-date GNOME and GTK components under the hood. ... and join those who are updating Unity7 for the newest X and kernel graphics in 18.04. ... Enlarge / The stock GNOME desktop in Ubuntu 17.10.. Ubuntu 17.10 boots to a graphical, mostly purple login screen. ... Ubuntu ships with a fairly small selection of popular open source software. ... announced that the userland components of HAMMER have been ported to Linux.. Make sure the Prompt line in /etc/update-manager/release-upgrades is set to ... For other changes since 16.04 LTS, see the 17.10 Release Notes,17.04 ... Ubuntu 18.04.4 ships with a v5.3 based Linux kernel updated from the v5.0 ... New support for a number of new Intel and AMD graphics chipsets; New .... ... the machine apparently has issues with launching some parts of the GNOME shell. I can get through the login manager to my desktop, but various applications fail ... So I compared two websites Benchmark Your Graphics Card On Linux and ... found a very small number of results suggesting it could be done with "Rufus", .... This article demonstrates how to upgrade to Ubuntu 17.10. ... Ubuntu used to have the Unity Interface, but due to the massive amount of ... show hide files, reload, create new folder, different views such as details, small icons etc. ... in Linux operating systems, which assists in rendering the graphics elements on the screen.. Review The arrival of Ubuntu 17.04 this month was completely overshadowed ... If you have some high-end graphics card you may not notice a difference, but ... It's a small difference, but day in and day out it adds up to a big one. ... Unity might have borrowed a few elements from Apple's OS X, but it quickly .... Ubuntu 17.10 moved away from the Unity desktop environment, but ... It can have more impact on your experience with Linux than the ... It's the default desktop environment on Ubuntu versions prior to 17.10 and parts of ... ubuntu on a small-old thinkpad with i3wm, also with a SSD to make it all super fast.. gsettings set org.gnome.desktop.interface textscaling-factor 1.2 ... At least this option helps to make text bigger. ... The Text scaling factor scales both fonts and UI elements like title ... Fractional scaling Gnome 3.26/Ubuntu 17.10 ... Photography · Science Fiction & Fantasy · Graphic Design · Movies & TV .... A direct link to download the Linux AMDGPU-PRO driver is given below and it is also ... (in most cases) creates a smaller archive than the more common gzip format. ... following command line with the actual build number of the downloaded file) ... will use the package manager to install the components of the graphics stack, .... I next tried disabling all Chrome extensions which had a small, but ... I am not running the nvidia graphics driver, I have a build in 3rd gen Intel so ... it still possible to click on inner elements but not in windows frame buttons. ... Original bug still present in Ubuntu Gnome 17.04, see duplicate bug #1703466.. Ubuntu is back to the first letter of the alphabet – and back to the Gnome desktop. ... Ubuntu managed to create one of the friendliest and most vibrant open ... Ubuntu 17.10 shows that Canonical has not abandoned the Ubuntu desktop. ... The top bar retains some of the same components – network, sound, power, and a ...

Minimal Ubuntu 17.04 . ... sudo apt install xorg rxvt-unicode-256color ... Jan 13, 2010  $\hat{A}$  then install a minimal graphical environment with: \$ sudo aptitude install xorg ... Couple of ports fixes (mostly missing xorg components added to USE\_XORG). ... or Gnome Desktop (or KDE or LXDE for that matter) does not make sense.

fbf833f4c1

[Check Angry Birds Pop Hack](https://manstilemar.theblog.me/posts/8810635)

[ShowKeyPlus Pre-release 5.80.0.1 Full Portable Free](http://milnovi.yolasite.com/resources/ShowKeyPlus-Prerelease-58001-Full-Portable-Free.pdf)

[Whoa, whoa… Tesla slams brakes on allegations of 'unintended acceleration' bug: 'Completely false and was brought by a short](http://syndsulbank.yolasite.com/resources/Whoa-whoa-Tesla-slams-brakes-on-allegations-of-unintended-acceleration-bug-Completely-false-and-was-brought-by-a-shortseller.pdf)[seller'](http://syndsulbank.yolasite.com/resources/Whoa-whoa-Tesla-slams-brakes-on-allegations-of-unintended-acceleration-bug-Completely-false-and-was-brought-by-a-shortseller.pdf)

[Cory Booker Is Heterosexual; Fire Island's Meat Rack Sex Raids; Tumblr's Mixed Message On Sexuality;](http://forneupecold.mystrikingly.com/blog/cory-booker-is-heterosexual-fire-island-s-meat-rack-sex-raids-tumblr-s)

[Hype 4 Pro 4.0.3](http://redurconcbest.mystrikingly.com/blog/hype-4-pro-4-0-3)

[Android Market](http://benlighnetin.mystrikingly.com/blog/android-market)

[Annealing 3D Prints: A Scientific Approach](http://itsesthumbsers.mystrikingly.com/blog/annealing-3d-prints-a-scientific-approach)

[Reason 11.1 Crack With Product Number Free Download 2020](http://domaggawheel.mystrikingly.com/blog/reason-11-1-crack-with-product-number-free-download-2020)

[CHEMITA y SOLANO DAN VIDA AL DEPORTIVO](http://hocontask.yolasite.com/resources/CHEMITA-y-SOLANO-DAN-VIDA-AL-DEPORTIVO.pdf)

[Traktor Pro 3.2. 1 With Crack + Serial Number \(Latest Version\) Download](http://subnoteva.over-blog.com/2020/07/Traktor-Pro-32-1-With-Crack-Serial-Number-Latest-Version-Download.html)